# **Boofuzz**

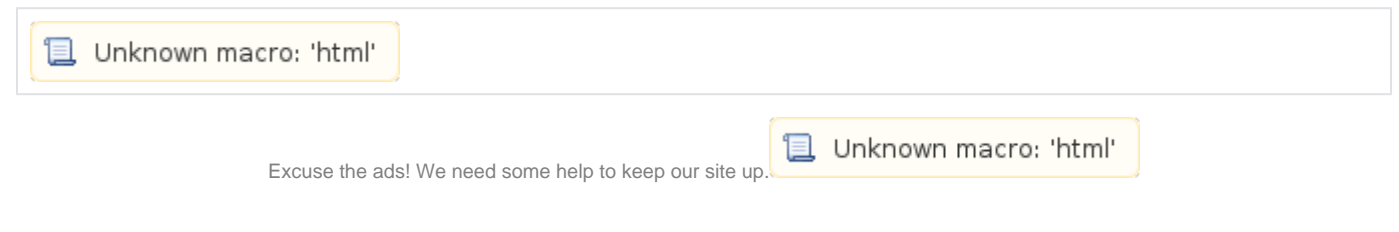

## **List**

- [Boofuzz](#page-0-0)
- $\circ$  [Install](#page-0-1)  $O$  [API](#page-0-2)
- [Example](#page-0-3)
	- <sup>o</sup> [Install vsftpd.](#page-0-4)
		- o [Run fuzz](#page-0-5)
			- [Source code](#page-1-0) [Run](#page-1-1)
			- [Web](#page-1-2)
- [Related site](#page-2-0)

## <span id="page-0-0"></span>**Boofuzz**

- **Boofuzz Network Protocol Fuzzing framework .**
- **Boofuzz Sully fuzzing framework .**
- **Boofuzz Sully .**
- $\circ$  $\circ$ **Boofuzz Sully .**  $\circ$  , IP , UDP
	- $\circ$  . CSV .  $\circ$

## <span id="page-0-1"></span>**Install**

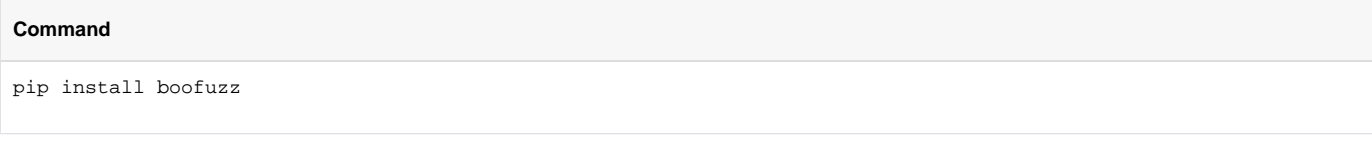

**Install**

<http://boofuzz.readthedocs.io/en/latest/index.html#installation>

## <span id="page-0-2"></span>**API**

<http://boofuzz.readthedocs.io/en/latest/index.html#api-documentation>

## <span id="page-0-3"></span>**Example**

### <span id="page-0-4"></span>**Install vsftpd.**

#### **Command**

```
sudo apt-get install vsftpd
```
### **Run fuzz**

#### <span id="page-1-0"></span>**Source code**

```
https://raw.githubusercontent.com/jtpereyda/boofuzz-ftp/master/ftp.py
#!/usr/bin/env python
# Designed for use with boofuzz v0.0.1-dev3
from boofuzz import *
def main():
     session = Session(
        target=Target(
             connection=SocketConnection("127.0.0.1", 21, proto='tcp')))
     s_initialize("user")
     s_string("USER")
     s_delim(" ")
     s_string("anonymous")
    s_static("\r\n")
     s_initialize("pass")
     s_string("PASS")
     s_delim(" ")
     s_string("james")
    s_static("\r\n")
     s_initialize("stor")
     s_string("STOR")
     s_delim(" ")
     s_string("AAAA")
    s<sub>s</sub>tatic("\r\n")
     s_initialize("retr")
     s_string("RETR")
     s_delim(" ")
     s_string("AAAA")
    s_static("\r\n")
     session.connect(s_get("user"))
     session.connect(s_get("user"), s_get("pass"))
     session.connect(s_get("pass"), s_get("stor"))
     session.connect(s_get("pass"), s_get("retr"))
     session.fuzz()
if \_name = = "\_main" : main()
```
#### <span id="page-1-1"></span>**Run**

#### **Command**

```
python ftp.py > fuzz-logs.txt
```
#### <span id="page-1-2"></span>**Web**

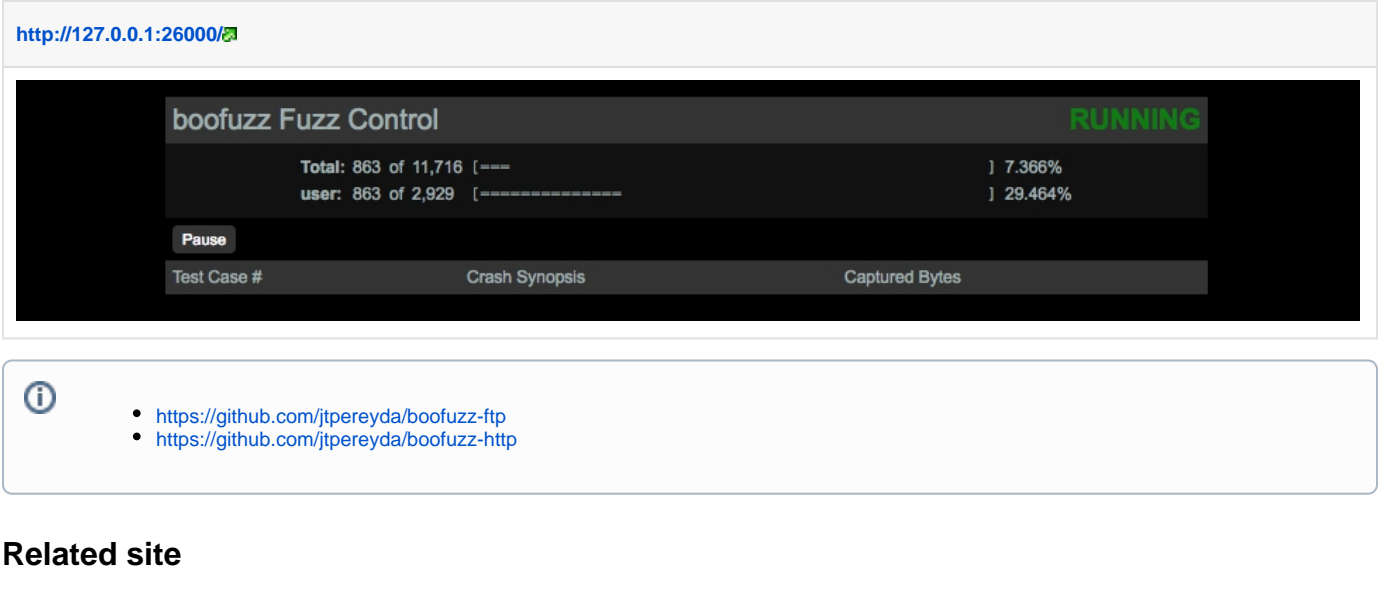

<http://boofuzz.readthedocs.io/en/latest/>

<span id="page-2-0"></span>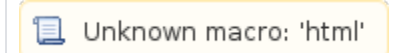